# Struktura układu regulacji

- UR jednoobwodowy
	- przekaźnikowy

 $-\frac{1}{2}$ ciągły | "silne" działanie regulatora (duże K, małe T<sub>i</sub>)

szybsze działanie niestabilność

#### +

dodatkowe pętle wewnątrz obwodu regulacji (częściowe eliminowanie stałej czasowej obiektu)

- Wieloobwodowe układy regulacji
	- układy z wielkością pomocniczą (dwie pętle regulacji, w każdej pętli regulator)

- ....

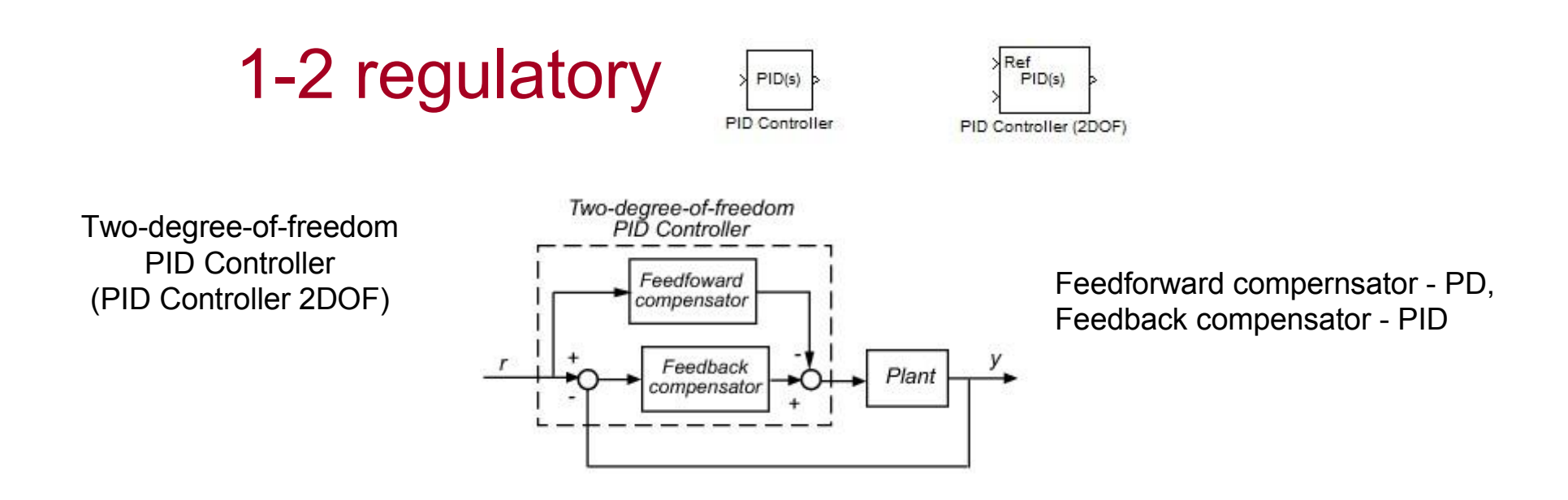

Własności:

- płynne śledzenie wartości zadanej
- dobre tłumienie zakłóceń

Projektowanie:

- 1) Feedfoward optymalizacja reakcji na zmianę w.zadane
- 2) Feedback odporność i tłumienie zakłóceń

1. **Układ z pomocniczą wielkością regulowaną (kaskada) Idea:**

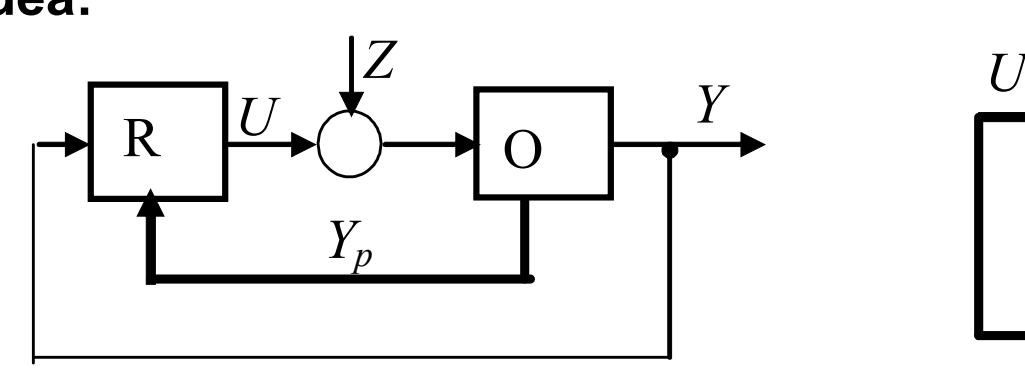

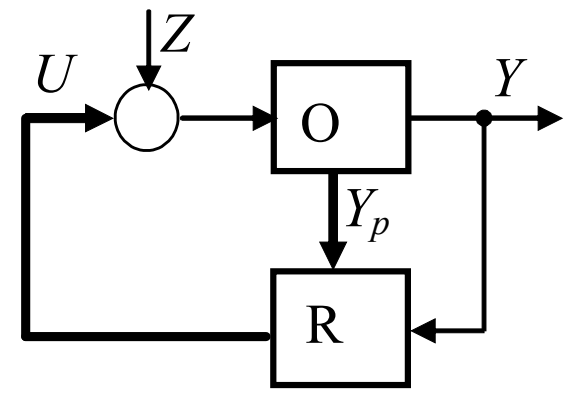

Pomocnicza wielkość regulowana *Y<sup>p</sup>*

- pobierana w punkcie o małym opóźnieniu
- działa szybszy obwód pomocniczy

#### **Własności:**

- poprawia stabilność regulacji
- linearyzuje charakterystykę statyczną
- kompensuje wpływ zakłóceń

**2. Układ z pomocniczą wielkością sterującą**

**Idea:**

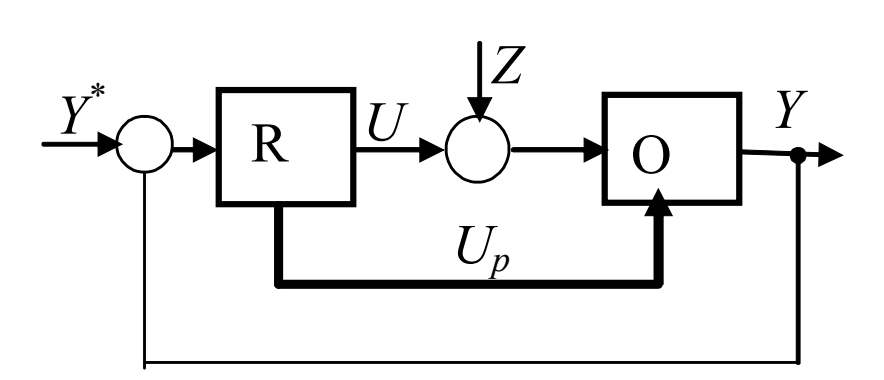

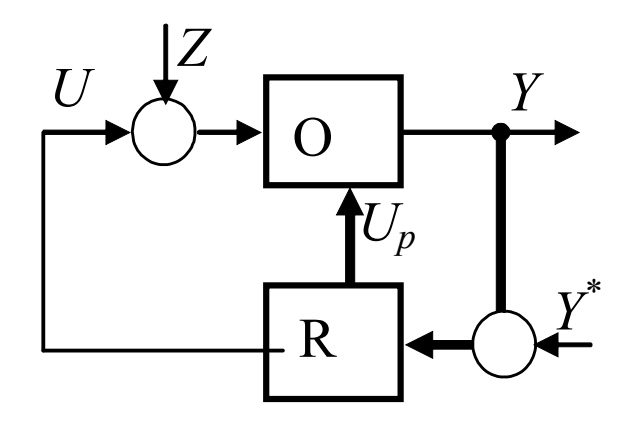

Pomocnicza wielkość sterująca *U<sup>p</sup>*

• działanie *u<sup>p</sup>* jest szybsze niż działanie podstawowej wielkości sterującej *u*

**3. Układ z pomiarem zakłóceń**

**Idea:**

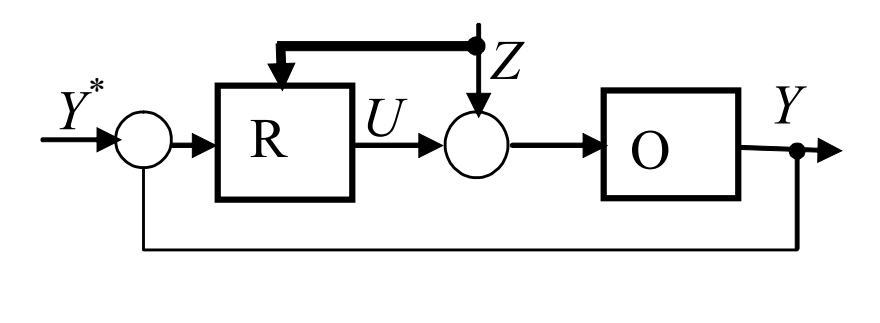

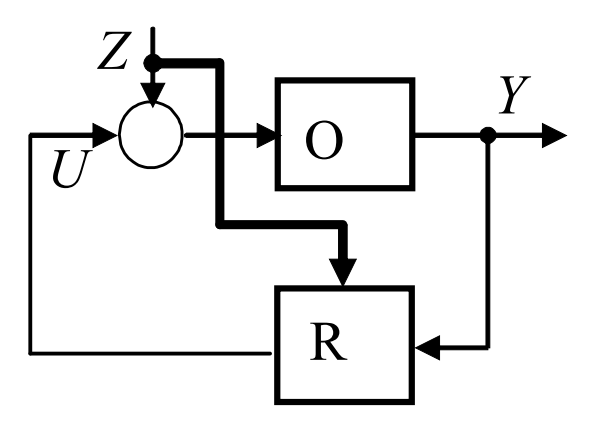

Pomiar zakłóceń Z

• przekazywany wprost do regulatora nie czekając aż ich wpływ uwidoczni się poprzez obiekt

**4. Układ ze sprzężeniem zwrotnym w regulatorze (korekcja)**

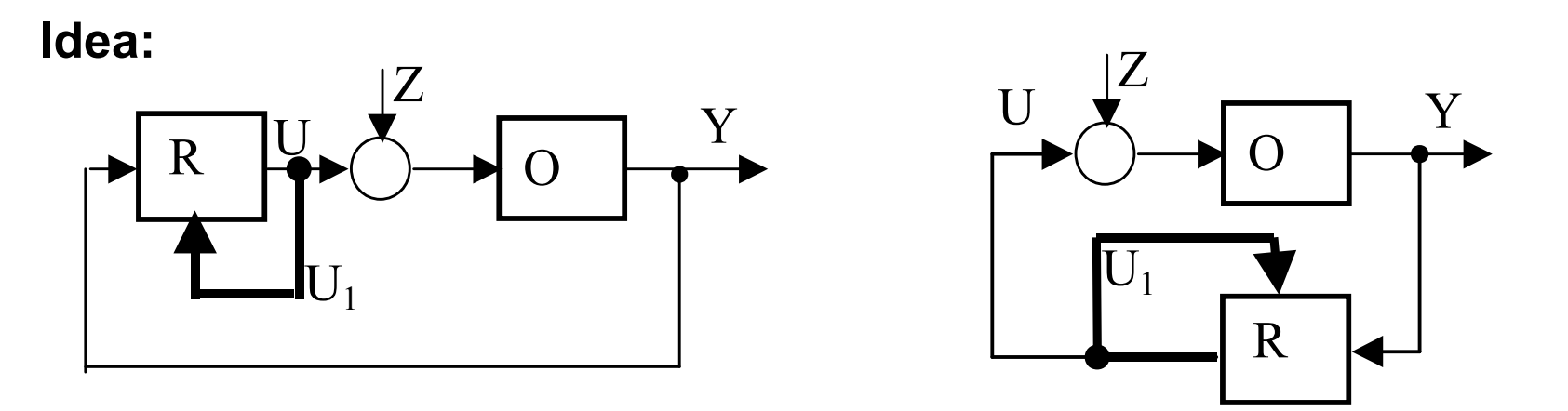

Wielkość pomocnicza wewnątrz regulatora

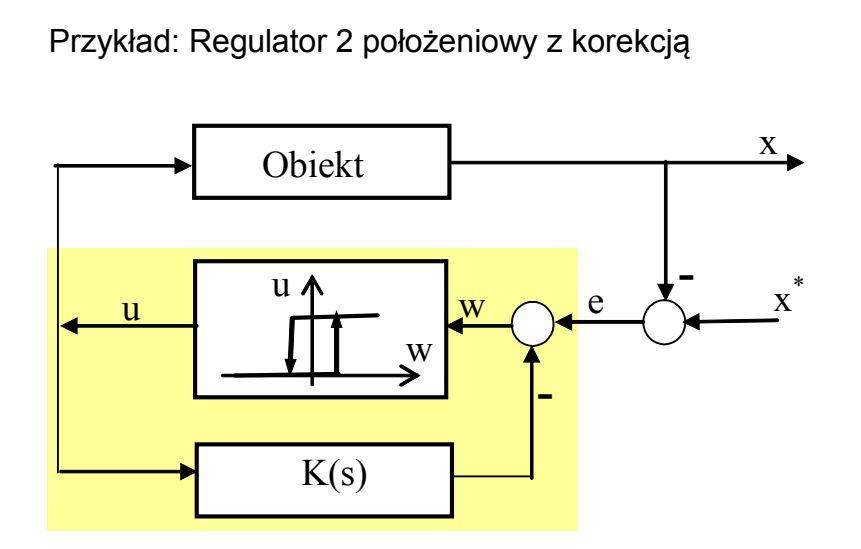

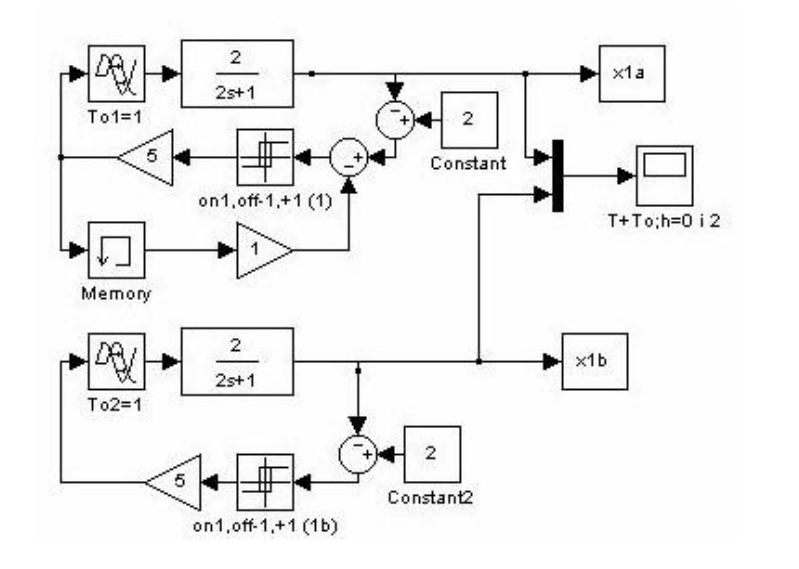

## Układy regulacji z wielkością pomocniczą

- 1. pomocnicza wielkość regulowana yp (kaskada)
- 2. pomocnicza wielkość sterująca up
- 3. pomiar zakłóceń *z* (jako wielkość pomocnicza)
- 4. wielkość pomocniczą wewnątrz regulatora

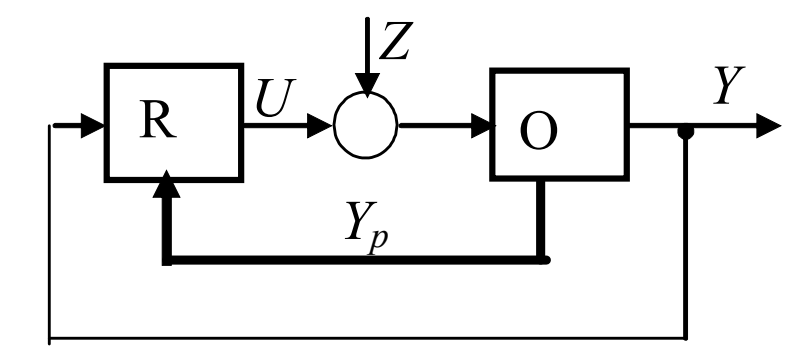

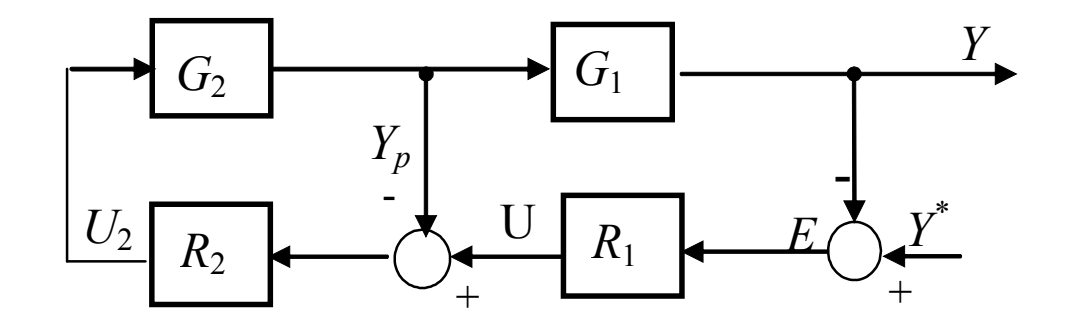

Sprzężenie korekcyjne R<sub>2</sub>

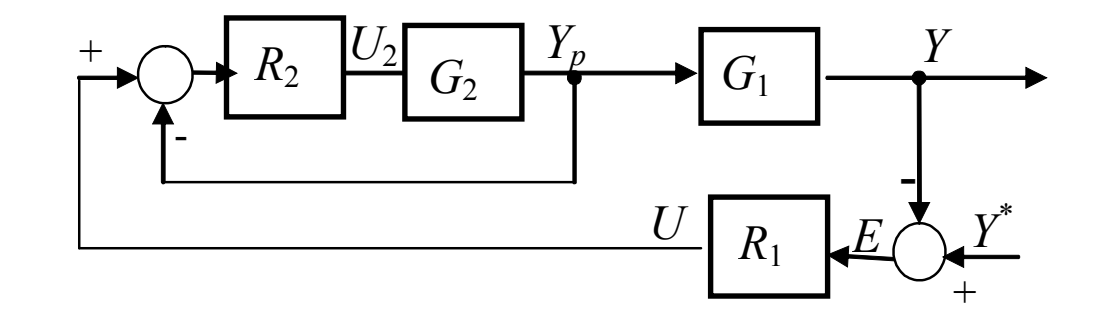

Zał.: liniowe  $R_2$ 

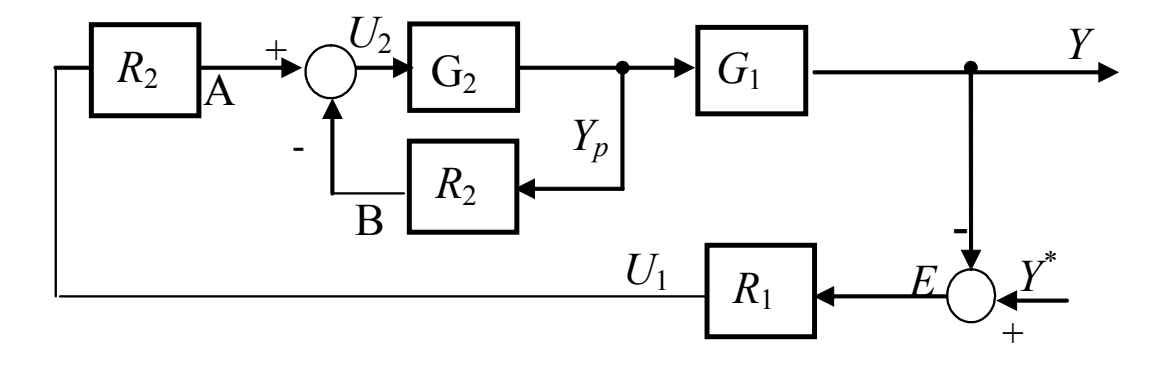

1) Neutralizacja własności dynamicznych części obiektu G $_2$  (korekcja)

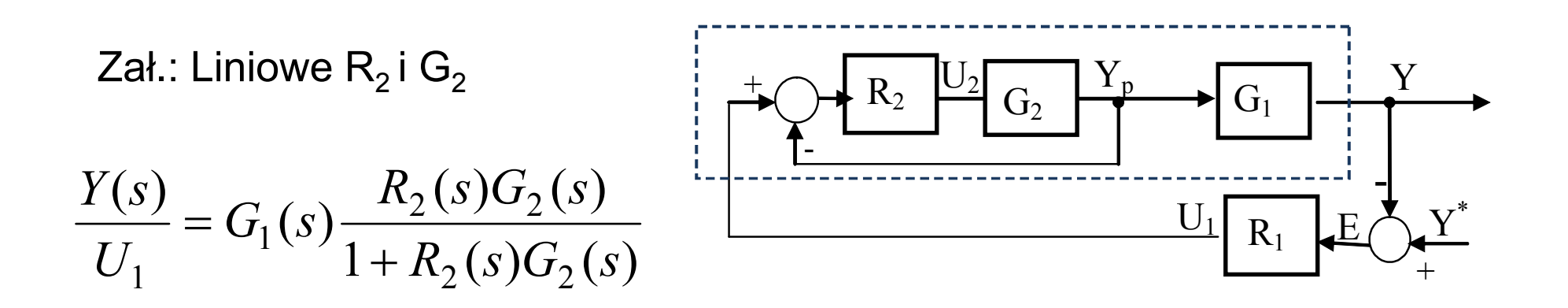

• w paśmie częstotliwości, w którym  $\left| R_2(j\omega) G_2(j\omega) \right| >> 1$ 

jest 
$$
\frac{Y(s)}{U_1} \approx G_1(s)
$$
 (własności części G<sub>2</sub> są "zneutralizowane")

Dobór regulatorów i nastaw:

- regulator pomocniczy  $R_2$  wystarczy P (niezerowy uchyb nie ma znaczenia),
- regulator główny  $R_1$  zwykle PI (analogicznie jak w układach jednoobwodowych).

2) Linearyzacja charakterystyki statycznej obiektu

Zał.:  $G<sub>2</sub>$  nieliniowe  $R_2=K_{p2}$  (wystarczy $K_{p2} > 0$ )

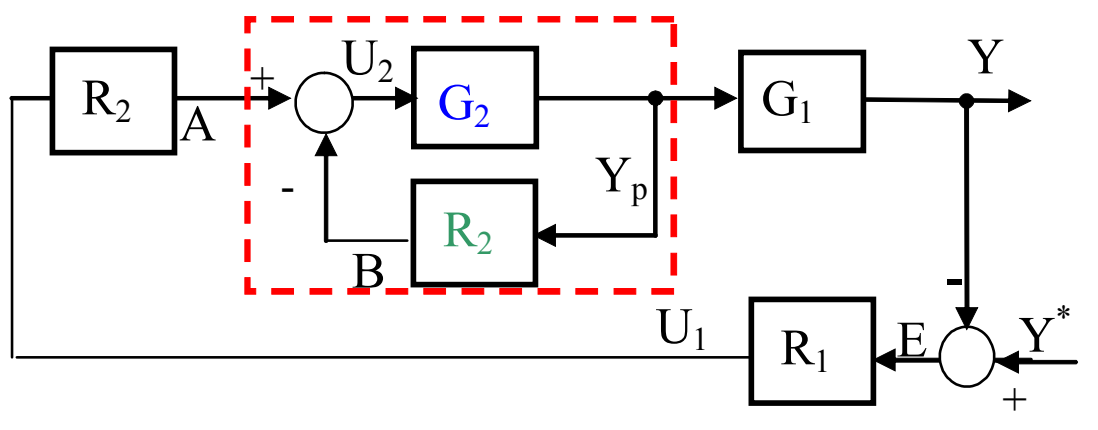

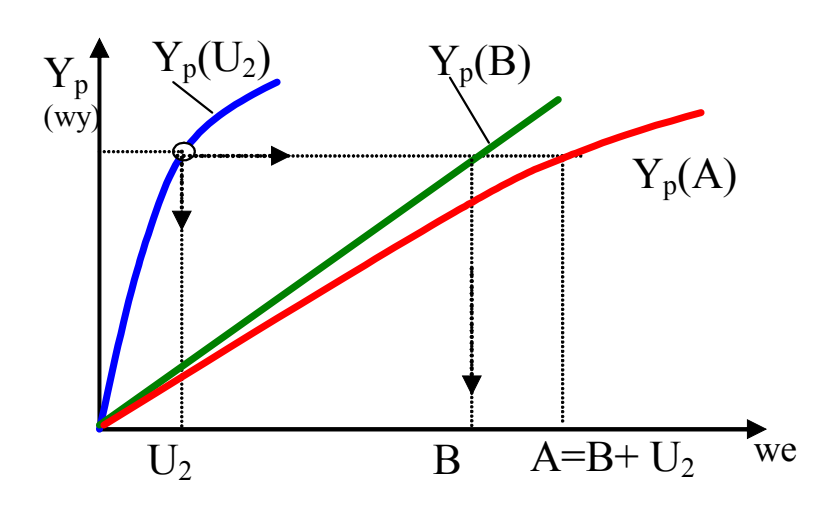

ch-ki pierwotne:

 $\mathsf{Y}_\mathsf{p}(\mathsf{U}_2)$  – ch-ka członu  $\mathsf{G}_2$  $\rm Y_p(B)$  – odwrócona ch-ka regulatora  $\rm R_2$ =K $\rm _{p2}$ A=B+U<sub>2</sub> – węzeł sumacyjny U<sub>2</sub>=A-B

ch-ka wypadkowa (zlinearyzowana)  $\mathsf{Y}_\mathsf{p}(\mathsf{A})=\mathsf{Y}_\mathsf{p}(\mathsf{B}\text{+}\mathsf{U}_2)$ 

Sposób wyznaczenia ch-ki wypadkowej:

- 1) dla każdego Y<sub>p</sub> odczytać U<sub>2</sub>
- 2) dla każdego Y<sub>p</sub> odczytać B
- 3) dla każdego Y<sub>p</sub> rysujemy A=B+U<sub>2</sub>

 $\pm$ 

-

 $G_{12k}$ 

 $R_2$ 

 $\overline{C}$ 

 $\rm U_2$ 

 $\overline{Y}_p$ 

 $Z_2$   $Z_1$ 

- 3) Kompensacja zakłóceń
- Zał.: dwa rodzaje zakłóceń
	- Z $_2$  przed miejscem pomiaru (wpływają na Y $_{\rm p}$ )
	- Z $_1$  wpływają na $\,\,{\mathsf{Y}_{{}_{\mathrm{p}}}}$  dopiero po przejściu całego obwodu

Badamy wskaźnik jakości:

$$
\frac{E_{Z,r}(j\omega)}{E_{Z,b}(j\omega)} = \frac{1}{1 + G_R(j\omega)G_0(j\omega)}
$$
\n
$$
G_{12k}(s) = \frac{Y(s)}{U_1} = G_1(s) \frac{R_2(s)G_2(s)}{1 + R_2(s)G_2(s)}
$$
\n
$$
D \text{ la } Z_1 \text{ jest: } q_1(j\omega) = \frac{1}{1 + R_1(j\omega)G_{12k}(j\omega)} = \frac{1}{1 + R_1(j\omega)G_1(j\omega) \frac{R_2(j\omega)G_2(j\omega)}{1 + R_2(j\omega)G_2(j\omega)}}
$$
\n
$$
D \text{ la } Z_2 \text{ jest: } q_2(j\omega) = \frac{q_1(j\omega)}{1 + R_2(j\omega)G_2(j\omega)}
$$

zakłócenia Z $_{2}$  są kompensowane silniej niż Z $_{1}$  (1+R $_{2}$ G $_{2})$  razy

E

**-**

Y

 $G<sub>1</sub>$ 

 $R_1$ 

 $\underline{\mathrm{U}}_1$ 

 $\underline{Y}$ \*

+

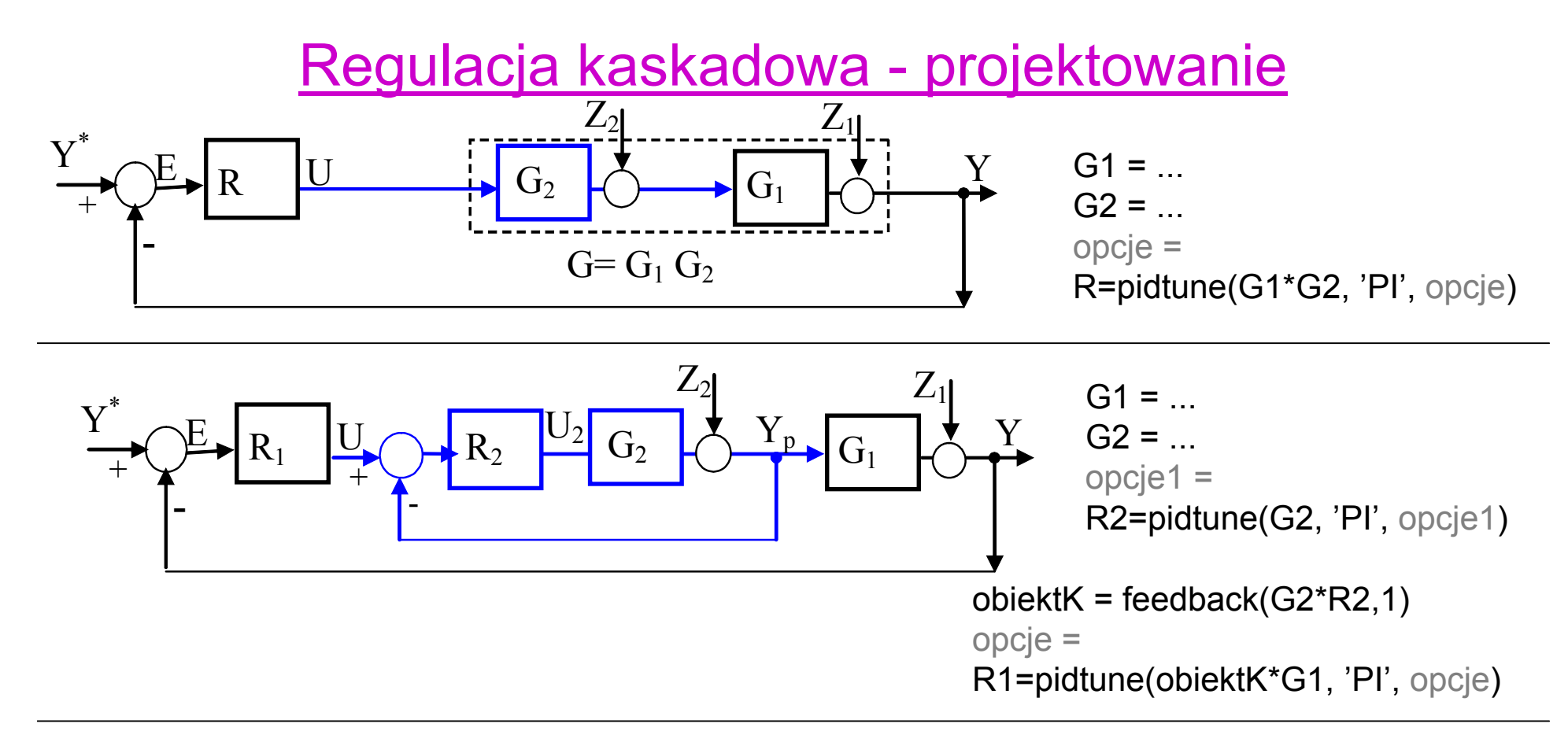

Porównanie własności pojedynczej pętli (sys1\*) i kaskady (sys2\*):

```
Zmiana w.zadanej:
```
 $sys1y = feedback(G1*G2*R,1)$ sys2y = feedback(R1\*obiektK\*G1,1) step(sys1y,'r', sys2y,'b')

```
Reakcja na zakłócenie Z1:
sys1z1 = feedback(G1, G2*R)sys2z1 = G1/(1+G2*R2+G1*G2*R1*R2)
step(sys1z1,'r', sys2z2,'b')
```
*Matlab:* Dobór nastaw wspomagany przez pidtune

http://www.mathworks.com/help/control/ug/designing-cascade-control-system-with-pi-controllers.html

## Układy regulacji z wielkością pomocniczą

- 1. pomocnicza wielkość regulowana yp (kaskada)
- 2. pomocnicza wielkość sterująca up
- 3. pomiar zakłóceń *z* (jako wielkość pomocnicza)
- 4. wielkość pomocniczą wewnątrz regulatora

### Inne układy regulacji Np. regulacja centralna i lokalna

Regulacja centralna i lokalna

Jak dodanie regulacji lokalnej zmienia dynamikę obiektu objętego pętlą regulacji centralnej?

## **Projektowanie złożonych systemów sterowania**

- podjeście "Bottom-Up"
	- podział systemy na oddzielne części
	- zalety: projektowanie i strojenie pętla po pętli
	- wady: problemy przy interakcji pętli
- podjeście "Top-Down"
	- problem optymalizacyjny analiza całego obiektu
	- techniki: optymalizacja, sterowanie w przestrzeni stanów